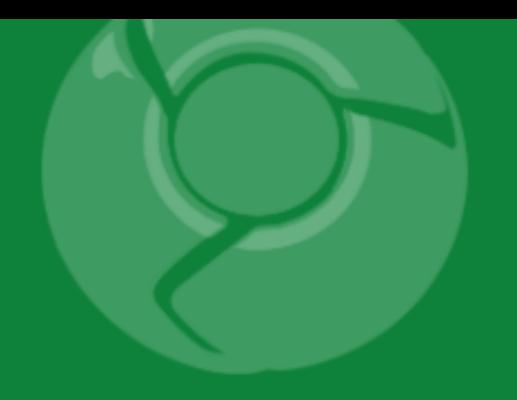

# Google<br>Developer<br>Day2009

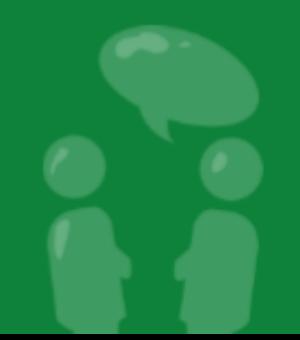

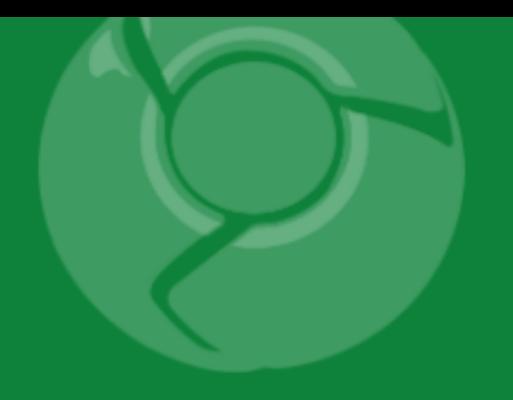

# **节约用电, 人人有责**

#### Grace Kloba 2009.06.05

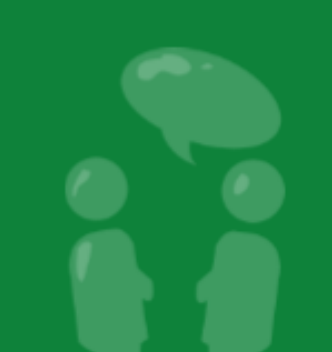

Google Developer<br>Day2009

# **为什么重要?**

- 手机主要通**过电池获取能源, 每个手机都有自 己的预算**
	- 没了就没了
	- 各个程序需要互相合作, 共享**资源 电池容量的单位是 "mAh", 工作放电用**

**"mA"**

- HTC Dream: **1150mAh**
- HTC Magic: **1350mAh**
- Samsung i7500: **1500mAh**
- Asus Eee PC: **5800mAh**

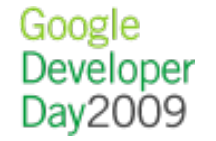

# 消耗在哪里?

500

400

Source: Values measured using an industrial power monitor at 5kHz sampling rate, and taking average power with lowest standard deviation.

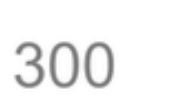

mA

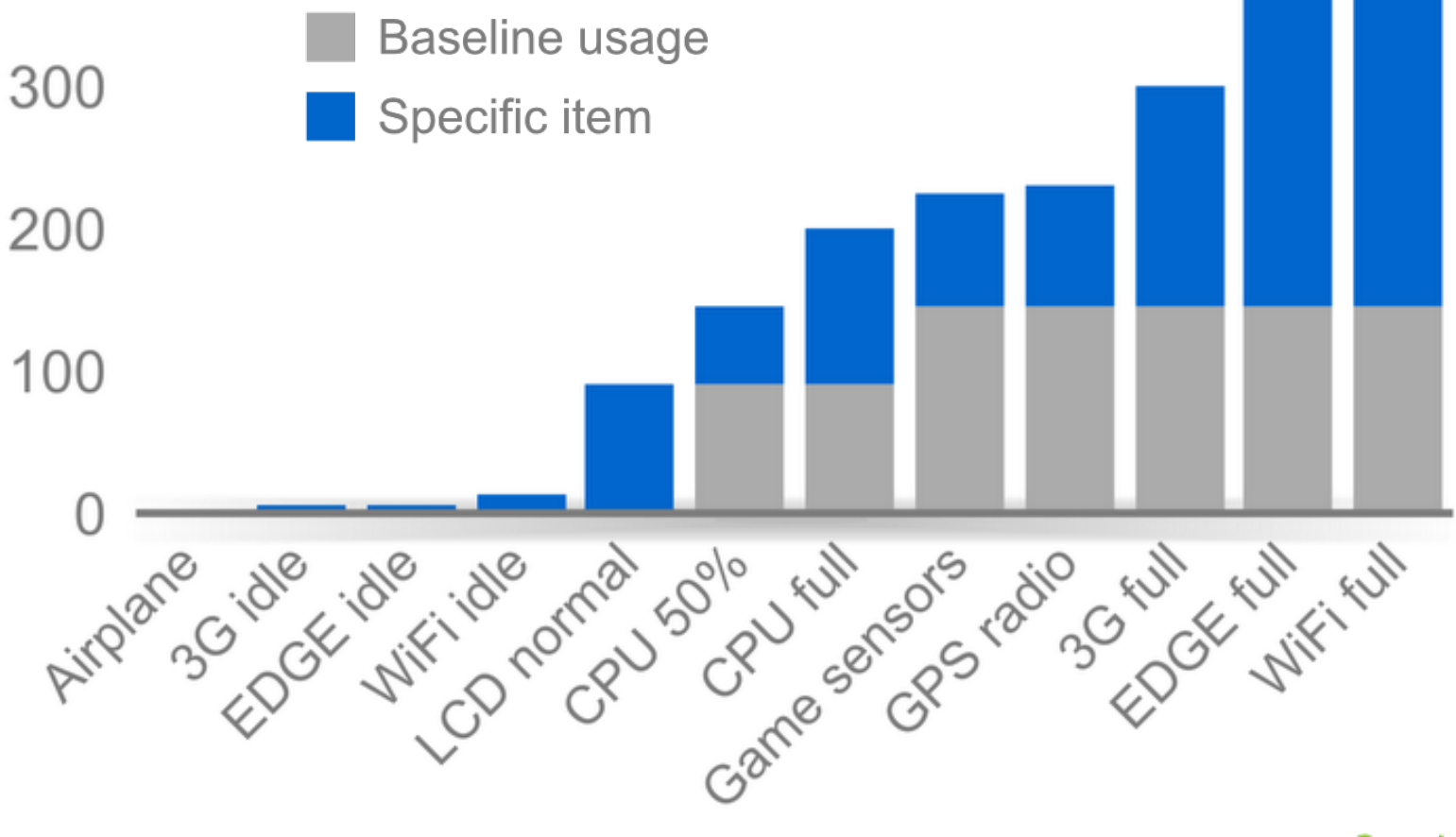

Google Developer Day2009

# 消耗在哪里?

在**现实生活中能用多久?** ○ 看 YouTube: 340mA = 3.4 小时 在 3G 网上用**浏览器: 225mA = 5 小时** 正常使用: 42mA = 32 小**时** EDGE, **彻底空闲: 5mA = 9.5 天 飞行模式, 彻底空闲: 2mA = 24 天**

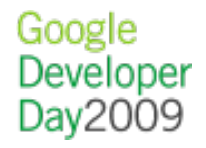

什么最耗**电?**

后台程序 **唤醒**休眠的手机, 例 **应用程序每10分钟唤醒手机做更新** 每次更新持**续8秒, 用电 350mA** 平均每小**时耗电翻番** 3600 秒 \* 5mA = **5mAh** 空**闲** 6 次 \* 8 秒 \* 350mA = **4.7mAh** 更新 一个就很糟, 几个就不堪**设想**

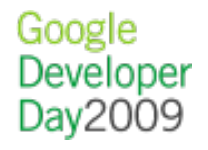

什么最耗**电?**

大量数据 **传输**, 比如下**载 6MB 歌曲** EDGE (90kbps): 300mA \* 9.1 分**钟 = 45mAh 纯 3G (300kbps): 210mA \* 2.7 分钟 = 9.5mAh** 无**线 (1Mbps): 330mA \* 48 秒 = 4.4mAh** 在小区/网**络之间切换** 当和新的小区**连接时无线电信号需要增强** Context.sendBroadcast(Intent) 涉及整个系**统** 解析文字数据; 没有**实时(JIT) 编译器的 Regex**

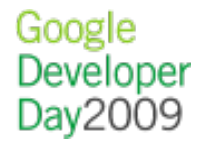

i<br>1

Google<br>Developer<br>Day2009

```
如何改进?
网络
```
#### **检查网络连接, 等待 3G 或者无线**

```
NetworkInfo info = mConnectivity.getActiveNetworkInfo();
if (info == null) {
     return false;
} 
int netType = info.getType();
int netSubtype = info.getSubtype();
// Only update if WiFi or 3G is connected
if (netType == ConnectivityManager.TYPE_WIFI) {
     return info.isConnected();
} else if (netType == ConnectivityManager.TYPE_MOBILE
         && netSubtype == TelephonyManager.NETWORK_TYPE_UMTS) {
     return info.isConnected();
} else {
     return false;
}
```
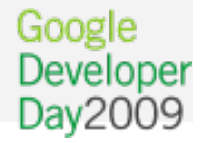

# 如何改**进?**

#### 网**络**

**}**

**...** 

#### **检查网络连接, 等待 3G 或者无线**

**// Skip if no connection, or background data disabled NetworkInfo info = mConnectivity.getActiveNetworkInfo(); if (info == null ||**

 **!mConnectivity.getBackgroundDataSetting()) { return false;**

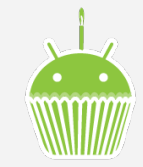

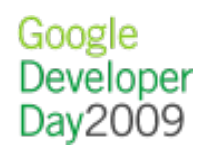

#### 使用高效率的数据格式和解析器

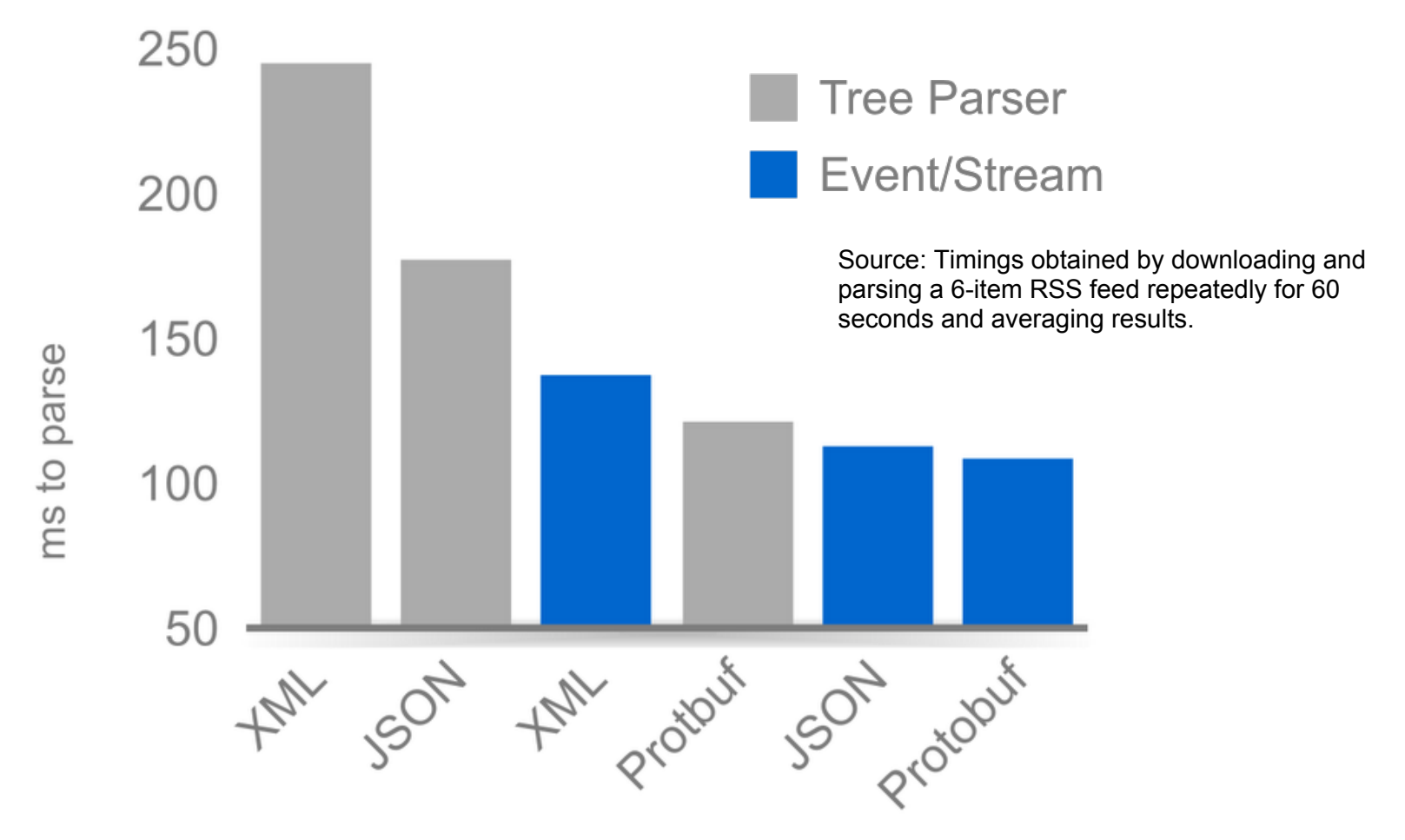

Google Developer Day2009

- 使用高效率的数据格式和解析器
	- ○使用 stream 式 XML 解析器, 而不用 DOM 解析器
	- 考**虑使用二进制格式来融合二进制数据和文 字数据在一个请求里**
	- 减少往返服**务器的次数以获得最佳用户界面 效果**

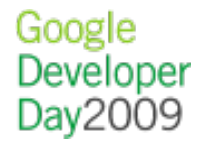

#### 尽可能使用 G㼆IP **压缩文字数据**

**import java.util.zip.GZIPInputStream;**

```
HttpGet request =
```

```
 new HttpGet("http://example.com/gzipcontent");
HttpResponse resp =
```

```
 new DefaultHttpClient().execute(request);
HttpEntity entity = response.getEntity();
InputStream compressed = entity.getContent();
InputStream rawData = new GZIPInputStream(compressed);
```
#### 尽可能使用 G㼆IP **压缩文字数据**

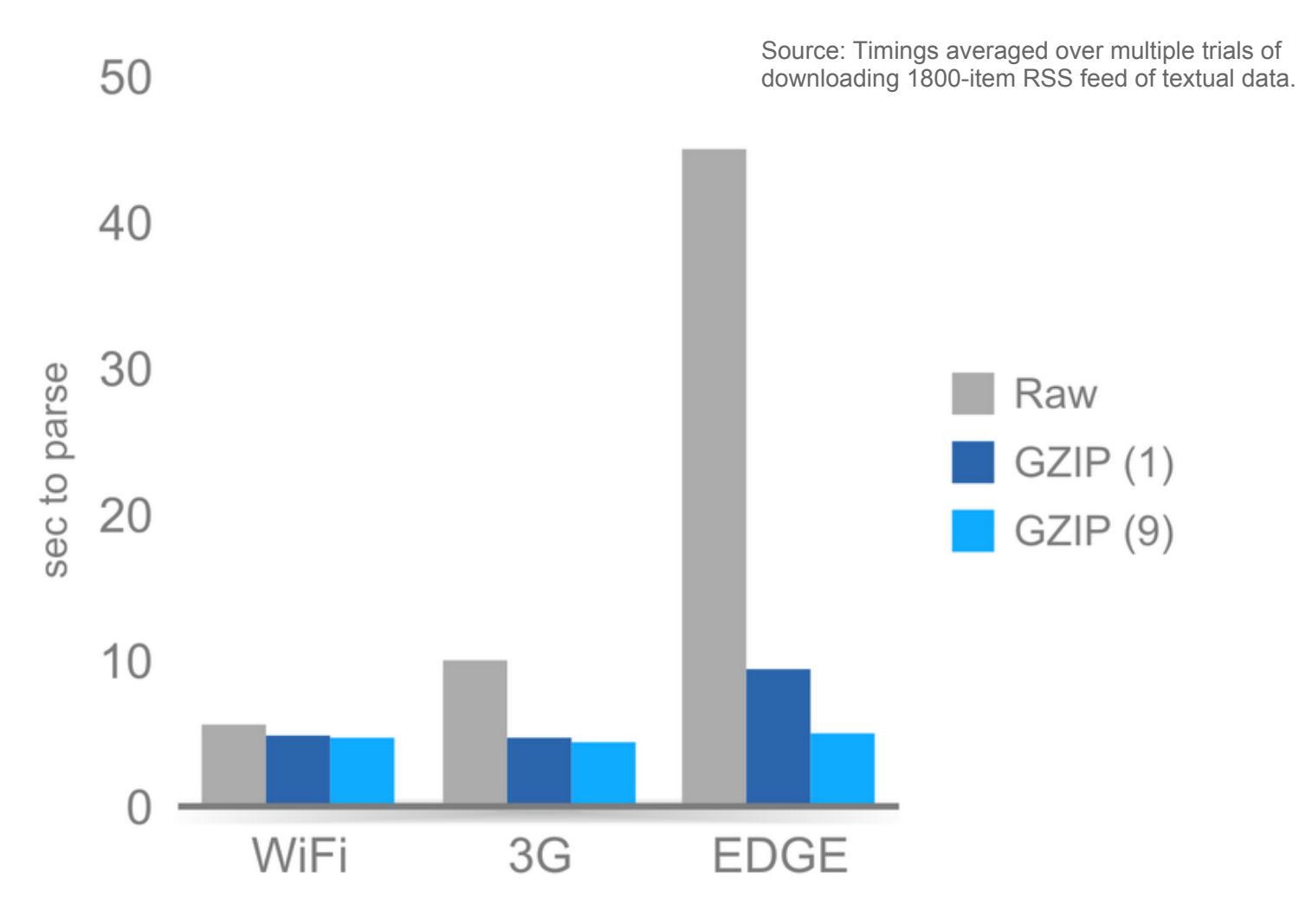

Google Developer Day2009

### 如何改**进?** 前台程序

 $\ddot{\bullet}$ 

Google<br>Developer<br>Day2009

如何改**进?** 前台程序

#### 忘**记释放唤醒锁, 后果严重**

- 尽可能**选择最低层的锁, 以防万一最好加一个 超时**
- 考**虑使用 android:keepScreenOn 确保正确性**

**<LinearLayout**

 **android:orientation="vertical" android:layout\_width="fill\_parent" android:layout\_height="fill\_parent" android:keepScreenOn="true">**

> Google Developer Dav2009

#### 如何改**进?** 前台程序

#### 回收Java **对象**, 特**别是复杂对象**

- 系**统会自动回收垃圾, 但垃圾总是越少越 好**
	- XmlPullParserFactory 和 BitmapFactory
	- Matcher.reset(newString)
	- StringBuilder.setLength(0)
- ○回收策略在 ListView 里广泛应用, 可供参 **考**

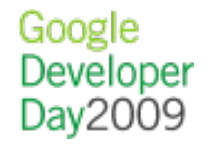

如何改**进?** 前台程序

- 使用网**络粗位置** , 会便宜很多 GPS: 25 秒 \* 140mA = **1mAh** 网**络: 2 秒 \* 180mA = 0.1mAh** ● 1.5 增加 AGPS 模块
- GPS 自**动定位时间受环境, 准确性影响变化 很大, 有时会彻底失败**
	- 和**唤醒锁一样, 如果没有释放, 在 onPause() 后位置更新会继续工作**
	- 如果所有程序都正确地**释放位置更新, 用户可 以放心地在设置里使用 GPS**  Google Developer

Dav2009

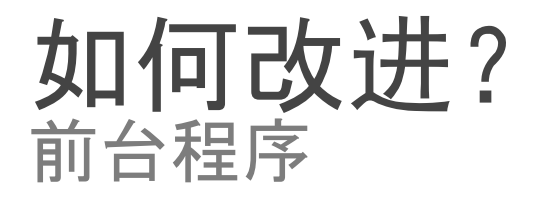

# ●由于没有 FPU, 浮点运算很昂贵

#### 在做大量地理**经纬度运算时使用微度**

**// GeoPoint returns value 37392778, -122041944 double lat = GeoPoint.getLatitudeE6() / 1E6; double lon = GeoPoint.getLongitudeE6() / 1E6;**

#### 在用 DisplayMetrics 做 DPI 工作**时尽量缓存结果**

```
float density =
         getResources().getDisplayMetrics().density;
int actualWidth =
         (int)(bitmap.getWidth() * density);
```
Google Developer Dav2009

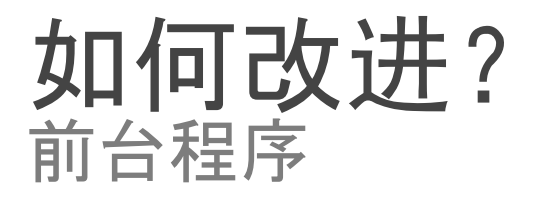

加速**传感器, 磁性传感器**

- 正常: 10mA(用做方向**检测)**
- 用**户界面: 15mA (大约一秒更新一次)**
- 游**戏: 80mA**
- 最快: 90mA
- 在 HTC Dream 上, 加速传感器, 磁性传感器和 **方向传感器的耗电是一样的**

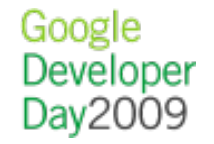

### 如何改**进?** 后台程序

i.

Google<br>Developer<br>Day2009

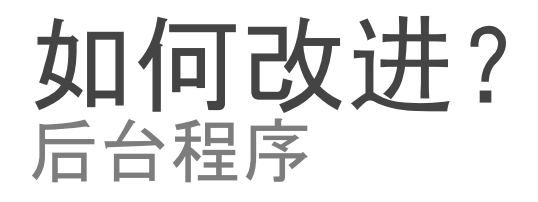

Service **应该是短暂的; 而不是守护进程**

每个**进程至少2MB, 在前台程序需要内存 时, Service 会被系统杀掉, 然后重起** 内存用量大的会被最先**杀掉**

使用 AlarmManager 或 <receiver> 触**发唤醒 结束时别忘了stopSelf()** 

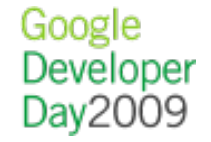

#### 如何改**进?** 后台程序

#### 用 AlarmManager 启**动 Service**

- 若使用 RTC WAKEUP, 谨慎
- 例: 程序在非休眠**时每30分钟更新一次**

**AlarmManager am = (AlarmManager)**

 **context.getSystemService(Context.ALARM\_SERVICE); Intent intent = new Intent(context, MyService.class); PendingIntent pendingIntent =**

 **PendingIntent.getService(context, 0, intent, 0);**

```
long interval = DateUtils.MINUTE_IN_MILLIS * 30;
long firstWake = System.currentTimeMillis() + interval; 
am.setRepeating(AlarmManager.RTC,
         firstWake, interval, pendingIntent);
```
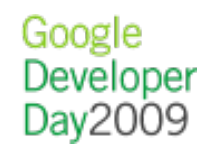

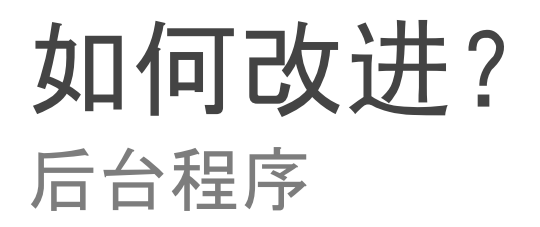

#### 使用 setInexact㻾epeating(), **这样系统可以把不 同的更新组合在一起**

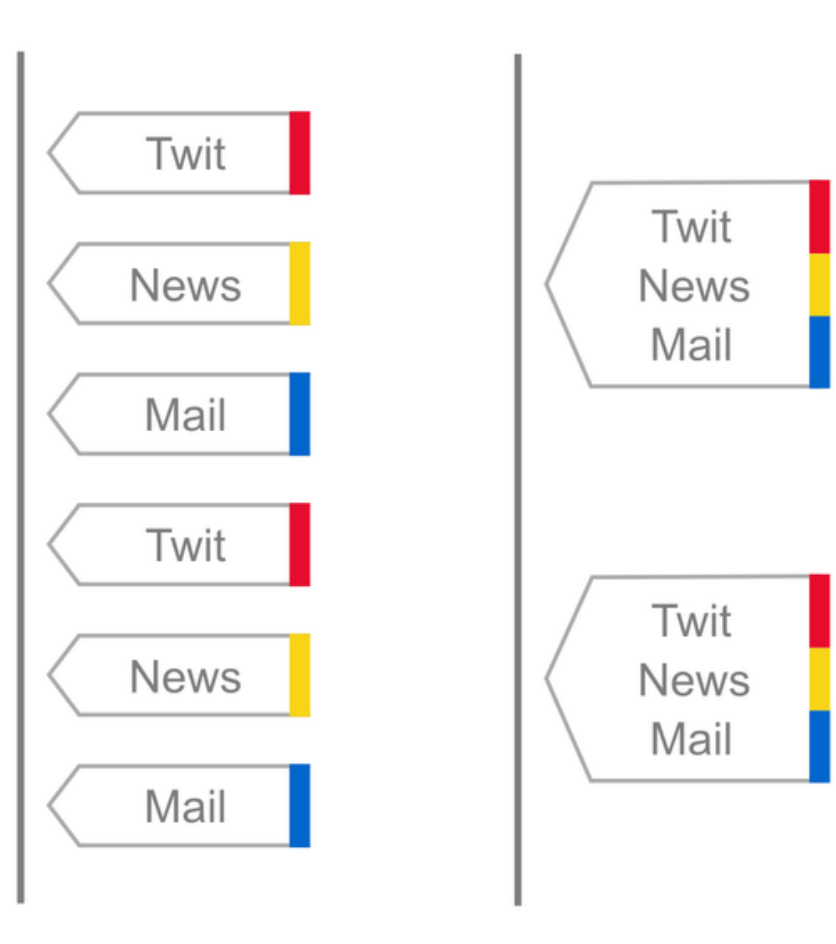

Google Developer Day2009

如何改**进?** 后台程序

- 使用 <receiver>启**动 Service**
	- o ConnectivityManager.CONNECTIVITY ACTION
	- o Intent.ACTION\_TIMEZONE\_CHANGED
	- o Intent.ACTION\_DEVICE\_STORAGE\_LOW
	- o Intent.ACTION\_BATTERY\_LOW

#### o Intent.ACTION\_MEDIA\_MOUNTED

**<receiver android:name=".ConnectivityReceiver"> <intent-filter>**

 **<action android:name=**

 **"android.net.conn.CONNECTIVITY\_CHANGE" />**

 **</intent-filter> </receiver>**

> Google Developer

#### 如何改**进?** 后台程序

#### **动态设置 <receiver> 的使用/禁用状态, 特 别是在不做事时**

**<receiver android:name=".ConnectivityReceiver" android:enabled="false">**

**...... </receiver>**

**ComponentName receiver = new ComponentName(context,**

 **ConnectivityReceiver.class);**

**PackageManager pm = context.getPackageManager();**

**pm.setComponentEnabledSetting(receiver,**

 **PackageManager.COMPONENT\_ENABLED\_STATE\_ENABLED,** PackageManager.DONT\_KILL\_APP);

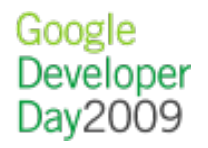

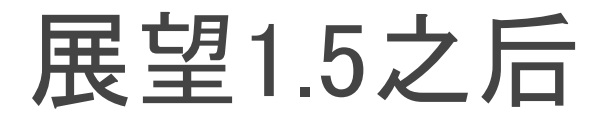

 $\frac{1}{2}$ 

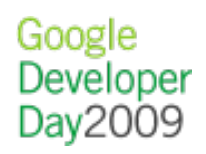

# 用**户会监督你!**

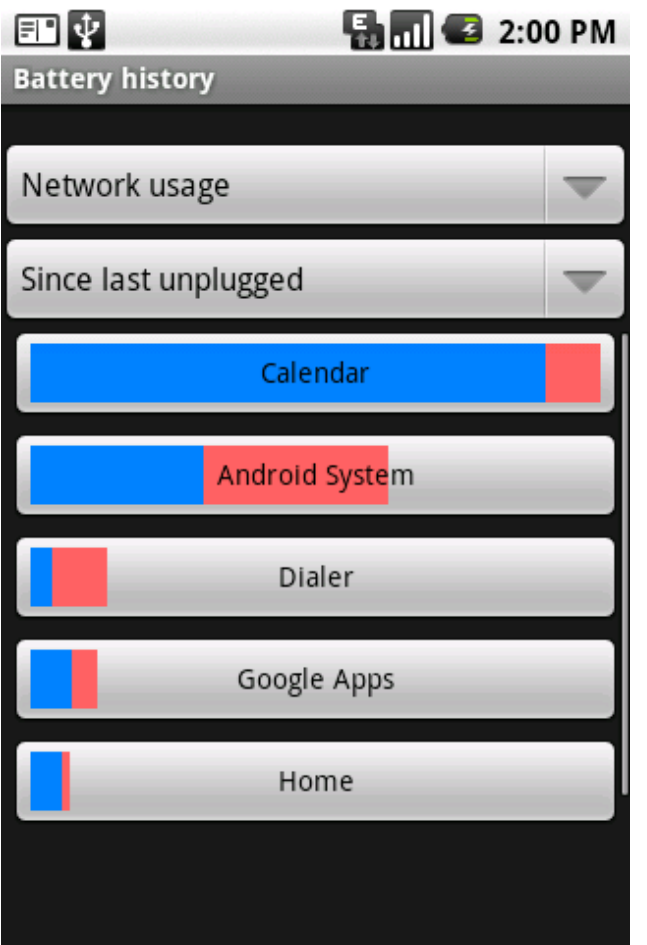

● SpareParts 有 "Battery history"

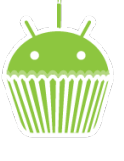

- 从1.5开始系**统记录每个 程序 CPU, 网络, 唤醒 锁的用量**
- **简化本会很快推出, 用 户可以随时卸载滥用电 池的程序**
- **●最好给用户电池用量的 选择, 让用户决定更新** 间隔, 选择 "无背景数 oogle **据"**Dav2009

# **总结**

- ●使用高效率解析器和 GZIP 来最好地利用网络 **和 CPU 的资源**
- 不要用 sleep 或 poll 的 Service, 使用 AlarmManager 或 〈receiver〉
	- 当不工作**时, 将 <receiver> 放在禁用状 态**
	- 使用 setInexactRepeating() 集中唤醒
- 等待良好的网**络状况, 再做大量数据传送**
- 提供用**户管理背景行为的选择**

# Learn more at http://code.google.com

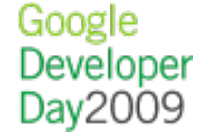

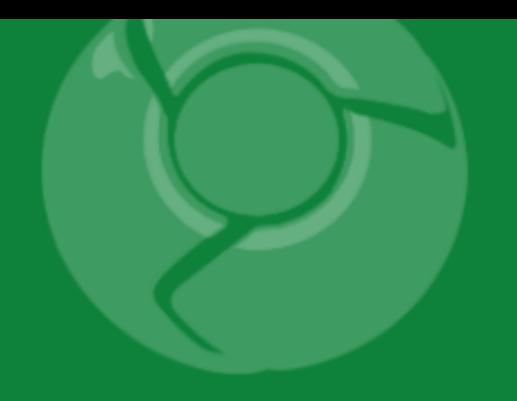

# Google<br>Developer<br>Day2009

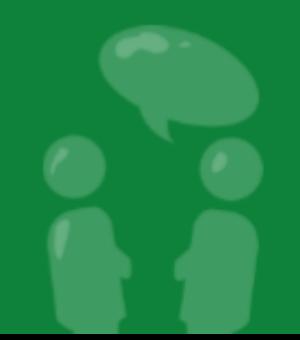